#### **Министерство образования и науки Российской Федерации**

федеральное государственное автономное образовательное учреждение

высшего образования

## **«НАЦИОНАЛЬНЫЙ ИССЛЕДОВАТЕЛЬСКИЙ ТОМСКИЙ ПОЛИТЕХНИЧЕСКИЙ УНИВЕРСИТЕТ»**

Институт Неразрушающего контроля Направление подготовки 12.03.01 «Приборостроение»

Кафедра Физических методов и приборов контроля качества

### **БАКАЛАВРСКАЯ РАБОТА**

**Тема работы**

**Модуль тестирования микросхем памяти с последовательным доступом на базе измерительного комплекса ДМТ-419.**

УДК 620.179.152:621.382.049.77:004.422.8

Студент

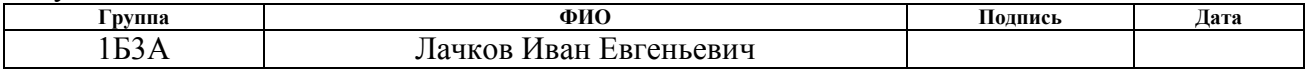

Руководитель

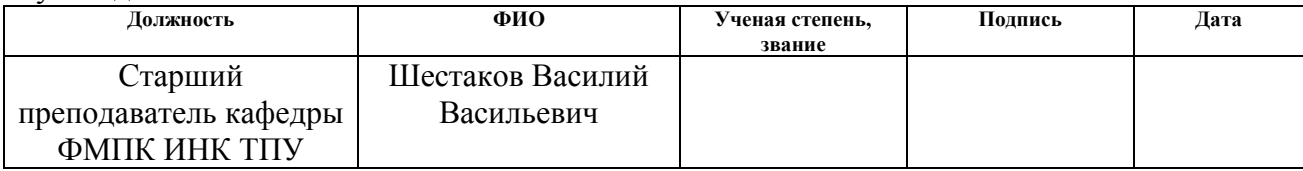

#### **КОНСУЛЬТАНТЫ:**

По разделу «Финансовый менеджмент, ресурсоэффективность и ресурсосбережение»

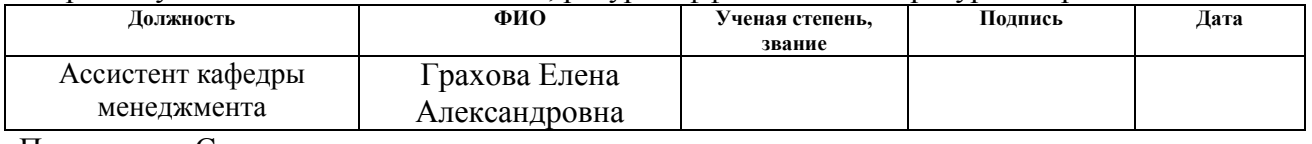

По разделу «Социальная ответственность»

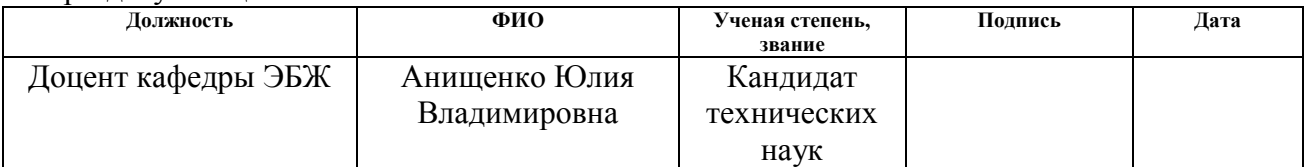

#### **ДОПУСТИТЬ К ЗАЩИТЕ:**

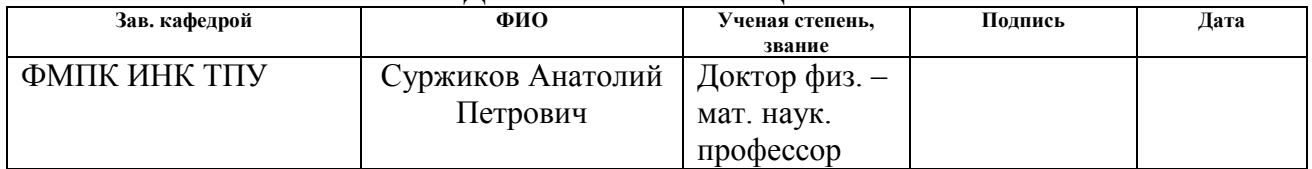

# *Планируемые результаты обучения*

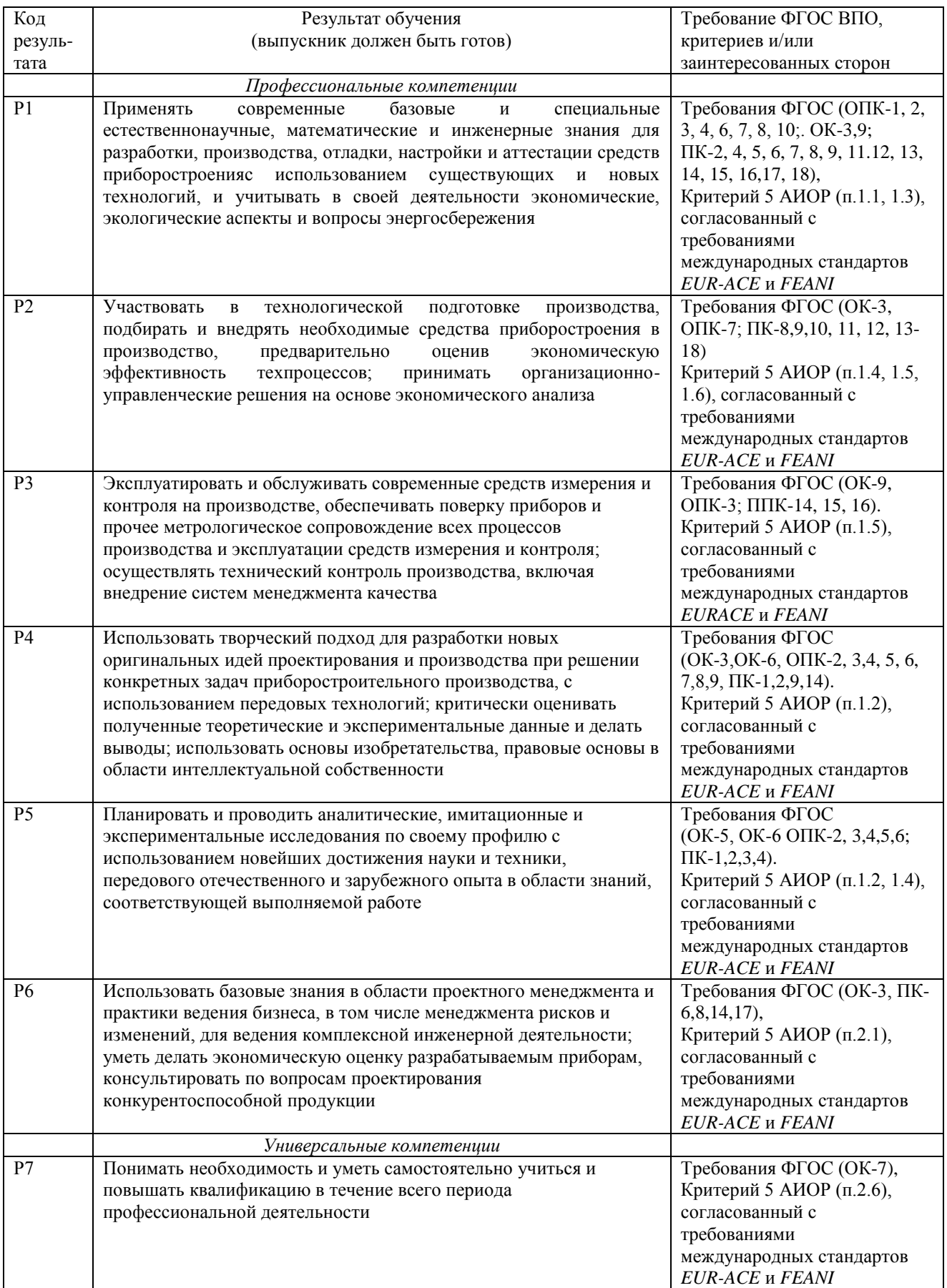

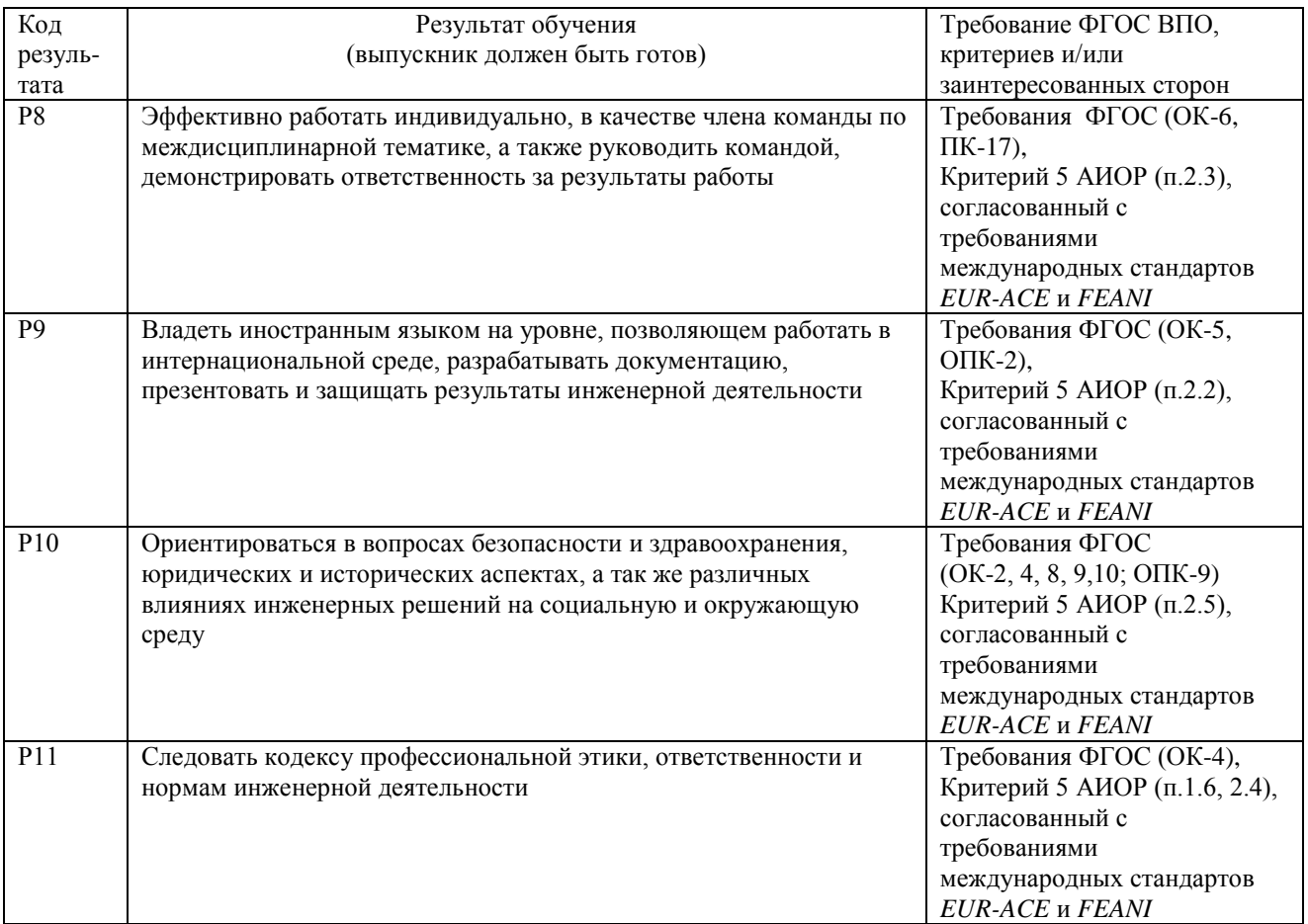

#### **Министерство образования и науки Российской Федерации**

федеральное государственное автономное образовательное учреждение

высшего образования

## **«НАЦИОНАЛЬНЫЙ ИССЛЕДОВАТЕЛЬСКИЙ ТОМСКИЙ ПОЛИТЕХНИЧЕСКИЙ УНИВЕРСИТЕТ»**

Институт неразрушающего контроля Направление подготовки (специальность) 12.03.01 «Приборостроение» Кафедра физических методов и приборов контроля качества

#### УТВЕРЖДАЮ:

Зав. кафедрой

\_\_\_\_\_ \_\_\_\_\_\_\_ \_\_\_\_\_\_\_\_\_\_\_\_ (Подпись) (Дата) (Ф.И.О.)

#### **ЗАДАНИЕ**

#### **на выполнение выпускной квалификационной работы**

В форме:

Бакалаврской работы

(бакалаврской работы, дипломного проекта/работы, магистерской диссертации)

Студенту:

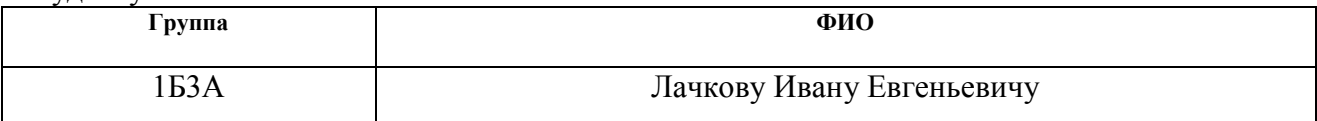

Тема работы:

Модуль тестирования микросхем памяти с последовательным доступом на базе измерительного комплекса ДМТ-419.

Утверждена приказом директора (дата, номер)

Срок сдачи студентом выполненной работы:

#### **ТЕХНИЧЕСКОЕ ЗАДАНИЕ:**

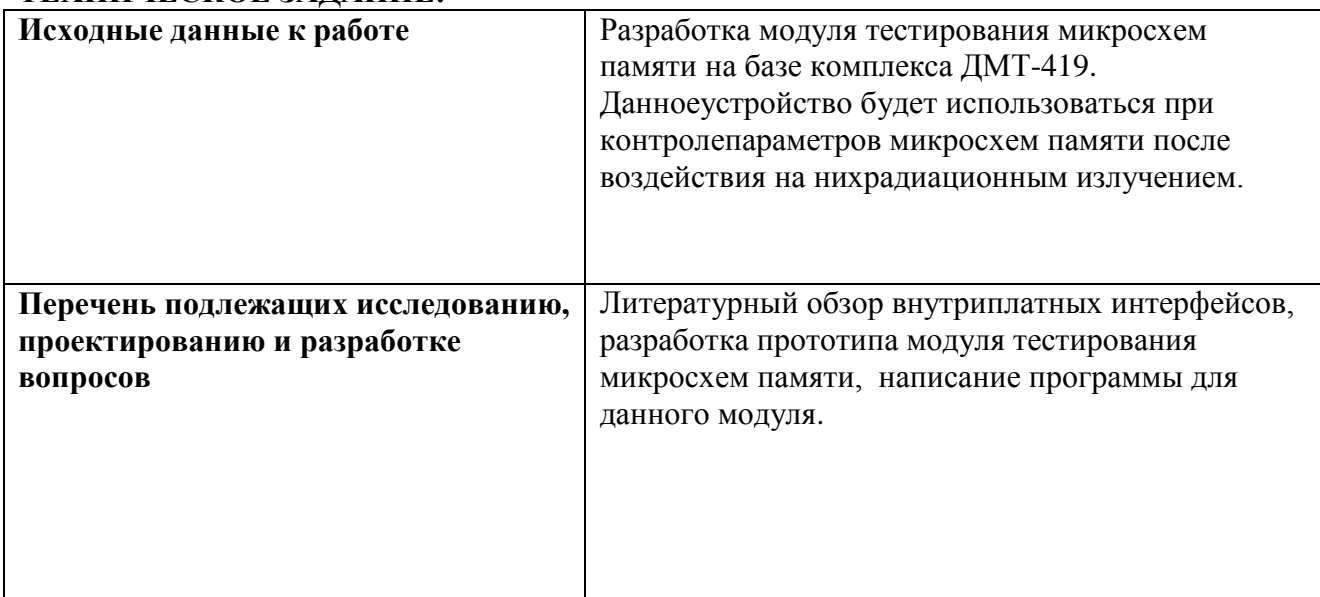

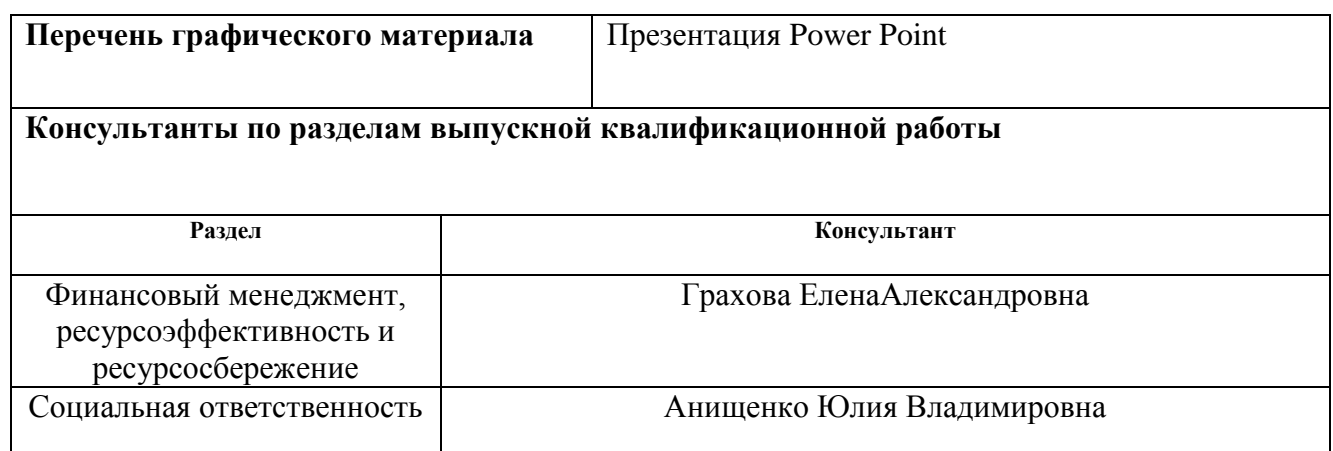

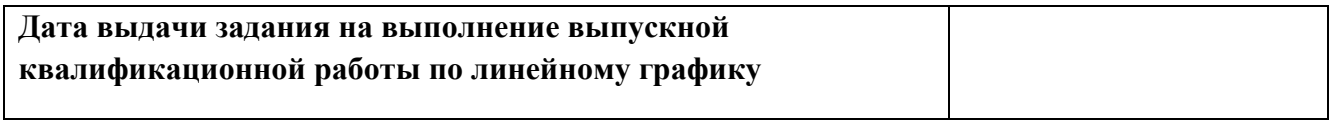

## **Задание выдал руководитель:**

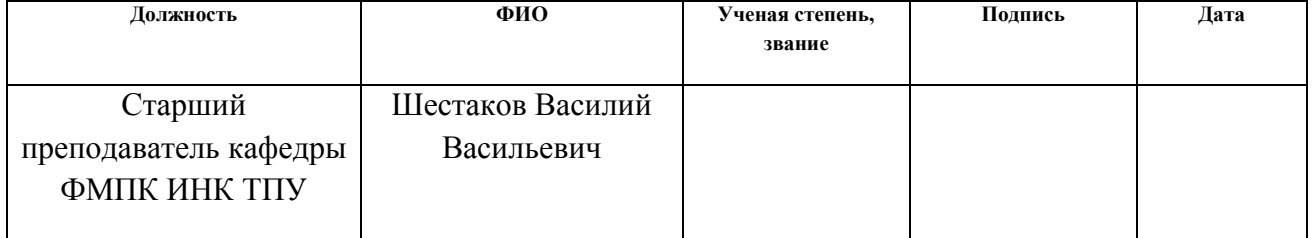

## **Задание принял к исполнению студент:**

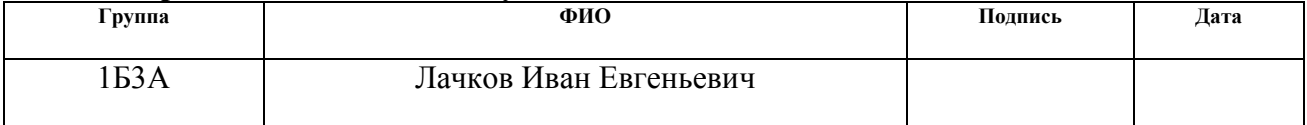

#### **Министерство образования и науки Российской Федерации**

федеральное государственное автономное образовательное учреждение

высшего образования

## **«НАЦИОНАЛЬНЫЙ ИССЛЕДОВАТЕЛЬСКИЙ ТОМСКИЙ ПОЛИТЕХНИЧЕСКИЙ УНИВЕРСИТЕТ»**

Институт неразрушающего контроля Направление подготовки (специальность) 12.03.01 «Приборостроение» Уровень образования Бакалавриат Кафедра Физических методов и приборов контроля качества Период выполнения весенний семестр 2016/2017 учебного года

Форма представления работы:

Бакалаврская работа

### **КАЛЕНДАРНЫЙ РЕЙТИНГ-ПЛАН**

**выполнения выпускной квалификационной работы**

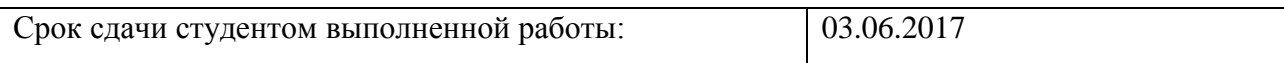

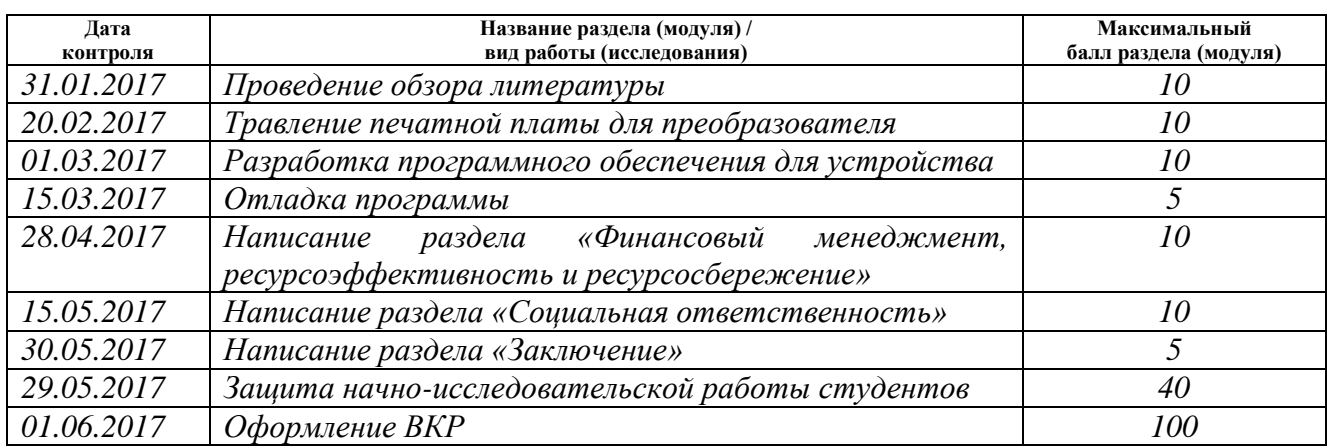

#### Составил преподаватель:

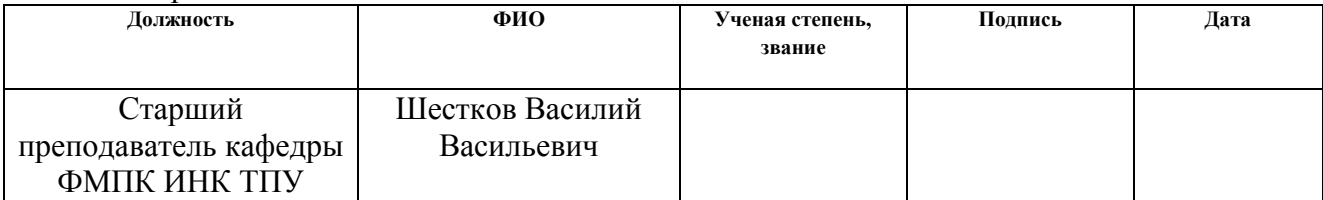

#### **СОГЛАСОВАНО:**

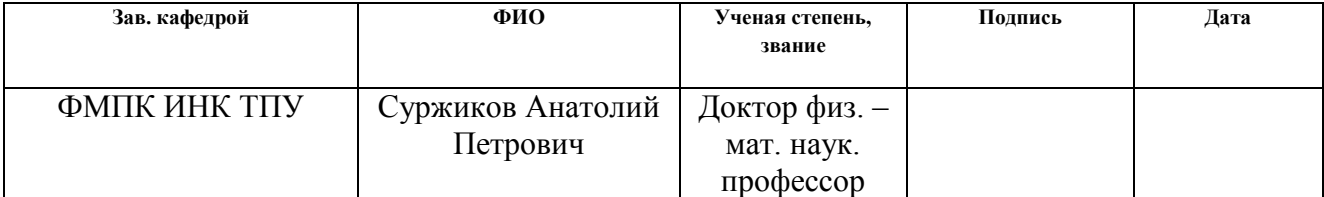

#### **РЕФЕРАТ**

Выпускная квалификационная работа 61 с., 12 рис., 18 табл., 7источников, 2 прил.

Ключевые слова: ДМТ - 419, микроконтроллер, интерфейс, микросхема памяти.

Объектом исследования является модуль тестирования микросхем памяти с последовательным доступом на базе комплекса ДМТ - 419.

Цель работы – разработать модуль тестирования микросхем памяти с последовательным доступом на базе комплекса ДМТ - 419.

В процессе исследования проводились обзор литературы по теме тестирование микросхем памяти и внутриплатные интерфейсы, разработка модуля тестирования микросхем памяти.

В результате исследования был разработан модуль тестирования микросхем памяти с последовательным доступом на базе комплекса ДМТ - 419.

Основные конструктивные, технологические и технико-эксплуатационные характеристики: напряжение питания модуля пять вольт.

Область применения: применяется в неразрушающем контроле для тестирования микросхем памяти.

Экономическая эффективность/значимость работы: разработанный модуль является недорогим устройством для тестирования микросхем памяти с большим сроком службы.

В будущем планируется добавление параллельного интерфейса, что позволит проводить контроль микросхем с последовательным доступом.

## Определения

В данной работе применены следующие термины с соответствующими определениями:

**микроконтроллер:** Микросхема, предназначенная для управления различными электронными устройствами.

**микросхема памяти:** Устройство для хранения информации.

**интерфейс:** Совокупность средств и методов взаимодействия между элементами системы.

## **Сокращения**

В данной работе применены следующие сокращения:

- МК микроконтроллер;
- ЭВМ электронная вычислительная машина;
- PROM programmable read-only memory;
- EPROM erasable programmable read-only memory;
- EEPROM electrically erasable programmable read-only memory;
- USB universal serial bus;
- COM communications port;
- SPI serial peripheral interface;
- UART universal asynchronous receiver-transmitter;
- GND ground;
- MOSI master out, slave input;
- MISO master input, slave out;
- SCLK serial clock;
- SS slave select;

## Оглавление

<span id="page-9-0"></span>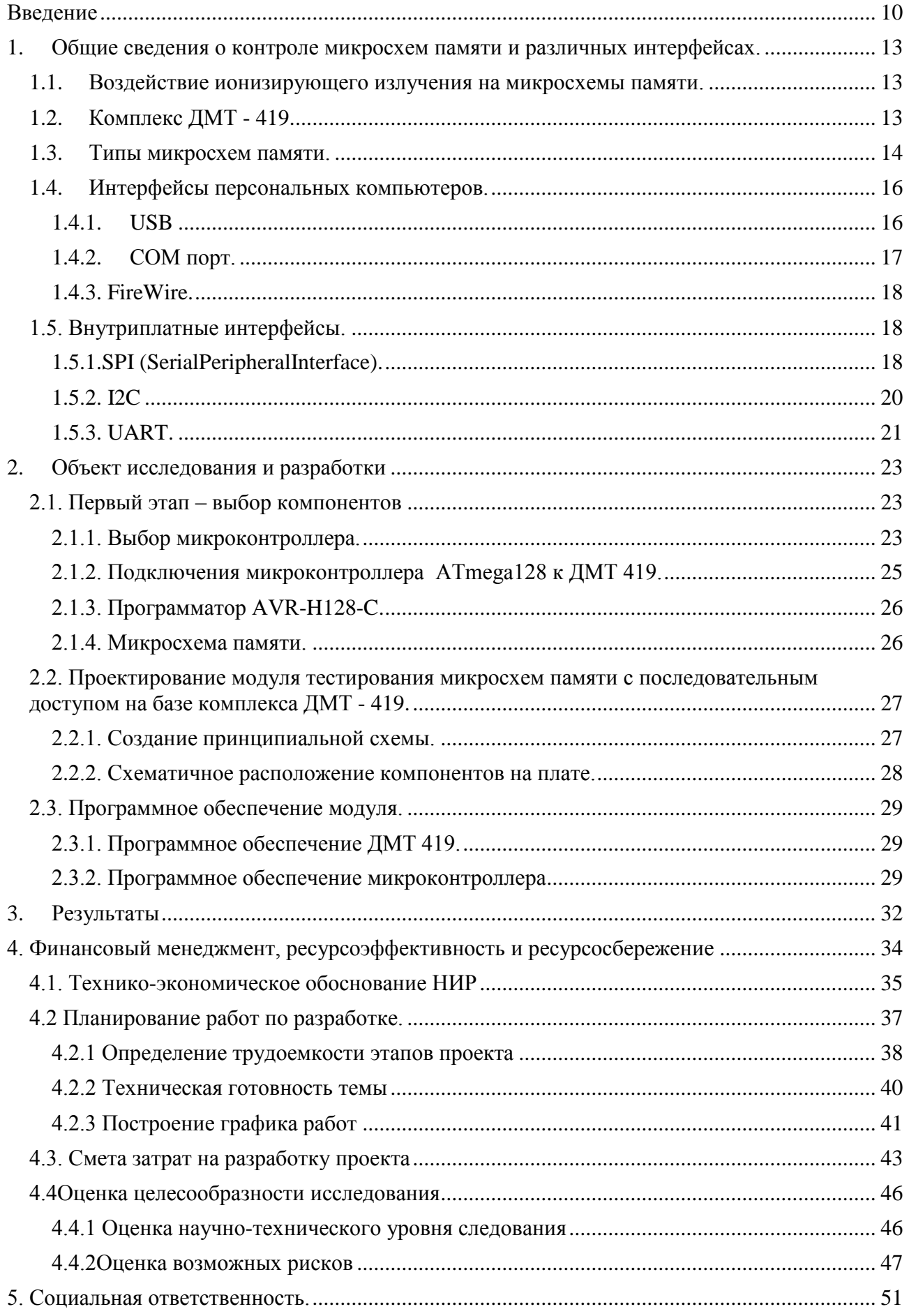

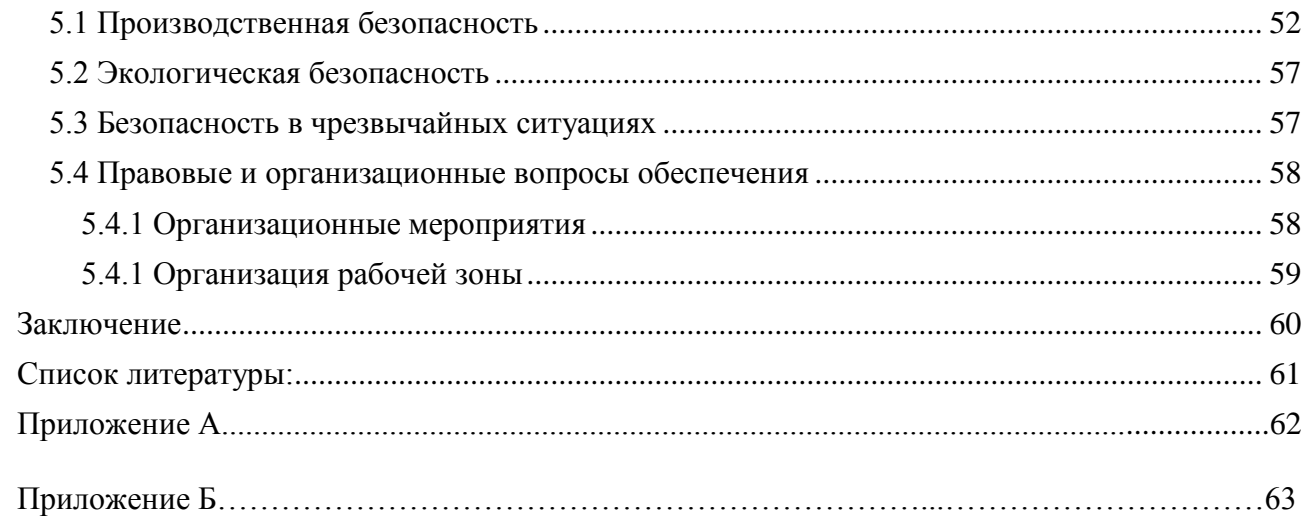

#### Введение

Одним из перспективных направлений развития неразрушающего контроля является исследование параметров электронных компонентов после воздействия на них радиационного излучения.

В настоящее время от устойчивости и надежности современных облучению микросхем  $\overline{\mathbf{K}}$ радиационному зависит работоспособность большинства оборудования в различных отраслях. Данные показатели являются одними из наиболее важных факторов при эксплуатации электронных приборов, используемых в условиях повышенного радиационного фона.

Для обеспечения правильной работы различных электронных устройств необходимо, что бы каждый элемент был исправен. Одними из наиболее чувствительных компонентов к ионизирующему излучению являются микросхемы памяти.

**Пелью** ланной выпускной квалификационной работы является разработка модуля тестирования микросхем памяти с последовательным доступом на базе измерительного комплекса ДМТ - 419.

В ходе проведения работы будет разработан модуль тестирования микросхем памяти и написано программное обеспечение для данного модуля. Такой модуль будет удобен в использовании и обладать невысокой ценой.

#### <span id="page-12-0"></span>1. Общие сведения о контроле микросхем памяти и различных интерфейсах.

#### <span id="page-12-1"></span> $1.1.$ Воздействие ионизирующего излучения на микросхемы памяти.

Базовыми компонентами большинства современных микросхем памяти являются полевые транзисторы.

Полупроводниковые элементы чувствительны  $\mathbf{K}$ ионизирующему излучению. Несмотря на чувствительность, их широко применяютв различных отраслях.

Пол лействием излучения  $\, {\bf B}$ полупроводниковых компонентах происходитнакопление электрического заряда в подзатворных диэлектриках, приводит к смещению порога открывания полевых транзисторов и **ЧТО** долговременному отказу.

В микросхемах флеш-памяти ионизация диэлектрика изолированной области приводит к потере данных. С таким негативным воздействием борются резервированием и использованием других видов памяти.

#### Комплекс ДМТ - 419.  $1.2.$

<span id="page-12-2"></span>Контроль параметров микросхем памяти осуществляется сиспользованием измерительного комплекса ДМТ-419.

Измерительный комплекс параметров микросхем и устройств и ДМТ -419 предназначен для воспроизведения произвольной формы в частотах, диапазоном от 1 Гц до 80 МГц, а также измерения, обработки и анализа характеристик сигналов, прошедших через тестируемое устройство.

Принцип действия ДМТ-419 основан на формировании сигналов синусоидальной. произвольной формы, a также логических уровней,  $\mathbf{c}$ помощью формируемых пользователем программного обеспечения управляющей ЭВМ и анализа, прошедших через измеряемое устройство, колебаний, с последующей обработкой сигнала.

Данный комплексизмеряет:

- Токи потребления;
- Величины сопротивлений;
- Параметры импульсных выходных сигналов;  $\bullet$
- Выходные и входные напряжения и токи;
- Шумовые параметры микросхем;
- Амплитуды сигналов в заданные моменты времени.

Главным преимуществом данного комплекса является обеспечение измерений статических, оперативных  $\mathbf{M}$ динамических характеристик различных электронных компонентов, **что** позволяет увеличить производительность контроля  $6e<sub>3</sub>$ потери полученных достоверности результатов.[1]

#### $1.3.$ Типы микросхем памяти.

<span id="page-13-0"></span>Микросхемы памяти используются для запоминания, хранения массивов информации. Каждый код хранится в ячейке памяти - отдельном элементе памяти. Главная функция любой памяти - выдача этих кодов на выходы микросхемы по внешнему запросу. А основной параметр памяти — это объем, то есть количество максимально возможных и разрядность кодов, которые могут в ней храниться.

В зависимости от способа записи и хранения информации, микросхемы следующие основные делятся на типы:

1) Постоянная память (ПЗУ — постоянное запоминающее устройство) - память в которую информация заноситсяединождыпри изготовлении, и используетсятолько для чтения. Данную память называют энергонезависимой, так как информация в памяти сохраняется при отключении ее питания.

2) Программируемая постоянная память (ППЗУ — программируемое ПЗУ) — память, информацияв которую заноситься ограниченное число раз, с

помощью специальных методов. При выключении ее питания информация в ППЗУ тоже не пропадает, а значит эта память также энергонезависимая.

По технологии изготовления кристалла выделяю следующие типы ППЗУ:

- PROM ( programmableread-onlymemory) ППЗУ, однократно «прошиваемое» пользователем.
- EPROM (erasable programmable read-only memory) перепрограммируемоеПЗУ
- EEPROM ( electrically erasable programmable read-only memory) электрическистираемоеперепрограммируемое ПЗУ. Такая память может заполняться и стираться данными десятки тысяч раз.

3) Оперативная память (ОЗУ — оперативное запоминающее устройство) — память, запись информации в которую наиболее проста и может производиться пользователем сколько угодно раз на протяжении всего срока службы микросхемы. Информация в памяти пропадает при выключении ее питания.

Так как в разработке в качестве примера тестируемой микросхемы использовалась флеш-память с последовательным доступом, далее более подробно рассмотрен этот тип памяти:

Флэш-память (flashmemory) - относится к полупроводникам электрически перепрограммируемой памяти (EEPROM). Из - за высокой скорости работы,не высокой стоимости, низкому энергопотреблению, большому объему, компактности и механической прочности, флэш-память встраивают в цифровые портативные устройства и носители информации.

Работа флеш-памяти основана на изменении и регистрации электрического заряда в изолированной области ("карман") полупроводниковой структуры.

Изменение заряда (то есть запись или стирание) выполняется приложением между затвором и истоком большого потенциала, чтобы напряженность электрического поля в тонком диэлектрике между каналом

транзистора и карманом оказалась достаточна для возникновения туннельного эффекта. Для усиления эффекта тунеллирования электронов в карман при записи применяется небольшое ускорение электронов путем пропускания тока через канал канал полевого транзистора.

## <span id="page-15-0"></span>**1.4. Интерфейсы персональных компьютеров.**

В современных компьютерах существует множество интерфейсов, с помощью которых можноподключить периферийные устройства. Наиболее популярные:

- 1) USB;
- 2) COM порт;
- <span id="page-15-1"></span>3) FireWire

## **1.4.1. USB**

USB - универсальный последовательный интерфейс, которыйпредназначен для создания связи между персональным компьютером ипериферийными устройствами. Интерфейс USB нашёл широкоеприменениеблагодаря высокой скорости передачи данных, а также простотой подключенияразличных устройств.[5]

Версии USB:

- USB 1.0. Скорость передачи достигает 1.5 Мбит/с
- USB 2.0. Скорость передачи достигает12 Мбит/с
- USB 3.0. Скорость передачи достигает480 Мбит/с

Четыре сигнальных провода:

- Питание  $+5 B$ ;
- «+ D» -сигнальный провод;
- «– D» сигнальный провод;
- Ground (GND)–Общий провод.

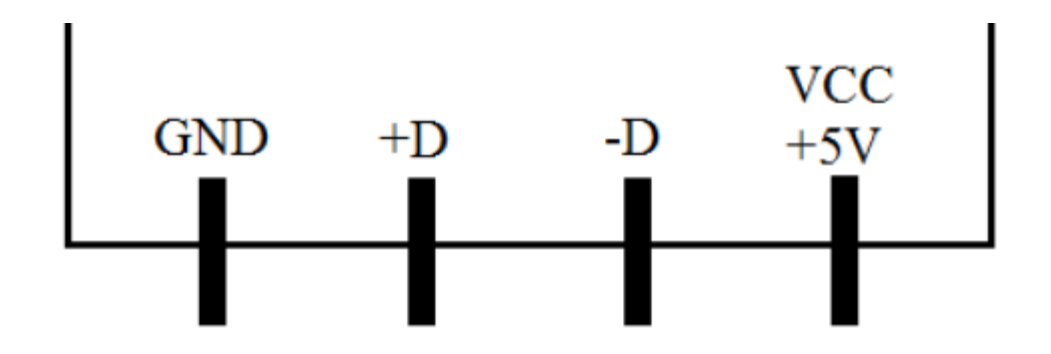

Рисунок 1 – Сигнальные провода USB интерфейса

## <span id="page-16-0"></span>**1.4.2. COM порт.**

Данный интерфейс – это порт с двойнойнаправленностью. Может использоваться для подключения периферийных устройств нарасстоянии до 20 метров. Из – за широкого применения USB интерфейса, такая передачи данных используется довольно редко, поэтому COM порт часто отсутствует в современных компьютерах.

Достоинства COM порта:

- Простота подключения оборудования;
- Расстояние, на которое могут передаваться данные, может достигать двадцати метров.

Недостатки СОМ порта:

- Низкая скорость передачи данных;
- Порт отсутствует в большинстве современных компьютерах;
- Разъём больше по размеру относительно других интерфейсов;[5]

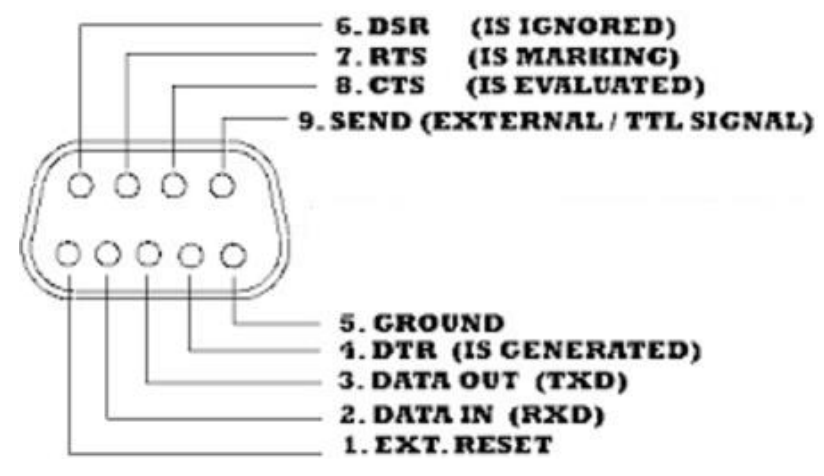

Рисунок 2 – Схема выводов COM порта

#### <span id="page-17-0"></span>**1.4.3. FireWire.**

ИнтерфейсFireWire– последовательная высокоскоростная шина, предназначенная для передачи данных междукомпьютером и электронными устройствами. FireWire по сравнению с USB обладает более высокой скоростью передачи данных, но является более дорогостоящим для реализации, поэтому ненашёл широкого применения среди пользователей. По сравнению с USB, интерфейс FireWire имеет возможность передавать данные на расстояние до пятиметров.

Достоинства FireWire:

- Наиболее высокая скорость передачи данных среди последовательныхинтерфейсов;
- Длина кабеля для передачи данных может достигать пяти метров;
- Возможность подключения до 17 устройств на порт одновременно. К недостаткам FireWire можно отнести высокую стоимость реализации.

## <span id="page-17-1"></span>**1.5. Внутриплатные интерфейсы.**

 Современные цифровые и аналоговые микросхемы, как и персональные компьютеры имеют свои внутриплатные интерфейсы.

#### <span id="page-17-2"></span>**1.5.1.SPI.**

ИнтерфейсSPI является одним из наиболее популярных внутриплатных последовательных синхронных интерфейсов. Был разработан фирмой Motorola, и используется для простой и высокоскоростной передачи данных междуустройствами. SPI интерфейс относится к часто-используемым интерфейсам для создания связи между микросхемами. Также, SPI иногда

называютчетырёхпроводным интерфейсом, поскольку в нём используется четыре линии: MOSI, MISO, SCK, SS.[6]

Линия MOSI - линия выходаданных ведущего интерфейса и линия входа данных ведомого интерфейса. Предназначение линии передача данных от ведущего устройства к ведомому. Линия MISO -линия входа данных ведущего интерфейса и линия выхода данных ведомого интерфейса. Предназначение линии передача данных от ведомого устройства к ведущему. Данные передаются побитно, начиная со старшего бита.

Линия SS: линия для выбора ведомого устройства, с которым будет работатьведущееустройство.

Линия SCK: линия выхода тактовых импульсов ведущего узла и линия входатактовых импульсов ведомого узла. Линия SCK используется для синхронизации передачи данных между ведущим и ведомым интерфейсами по линиям MOSI и MISO.

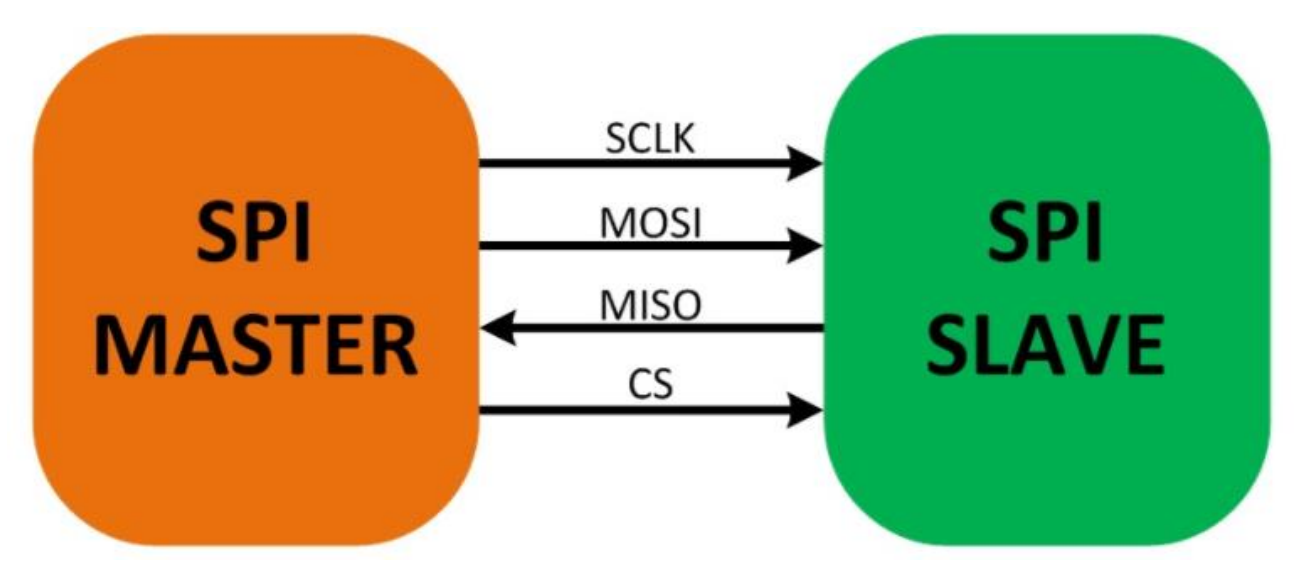

Рисунок 3 - Подключение SPIинтерфейса по трем линиям

Алгоритм действия данного интерфейса основан на принципе «Ведущийподчинённый».В большинстве случаев ведущим является микроконтроллер илимикропроцессор.Подчинёнными являются микросхемы, часы реального

аналого-цифровые преобразователи, цифро-аналоговые времени, преобразователи, различное цифровое оборудование.

## <span id="page-19-0"></span>1.5.2. I2C

Интерфейс I2С - последовательная шина данных для связиинтегральных схем, использующая две двунаправленные линии связи (Serial Data и Serial Clock). Применяется для связи периферийных низкоскоростных компонентов с материнской платой, а также встраиваемыми системами и мобильными телефонами.

Преимущества I2С:

- Неизменное количество проводов при подключении более ДВУХ микросхем;
- Возможно подключение нескольких ведущих микросхем;
- I2C Протокол является стандартизированным, поэтому имеется защита от проблем несовместимости оборудования.

12 Симеет следующие недостатки:

• Возникает трудность определения неисправности, если одно из подключенных устройств ошибочно устанавливает на шине состояние низкого уровня;

• Затруднение при программировании из-за различных неполадок на шине. [6]

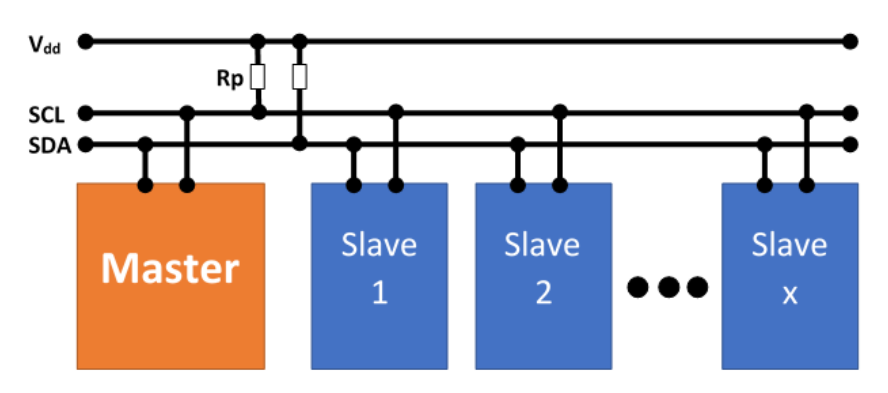

Рисунок 4 – Устройство I2Синтерфейса

#### <span id="page-20-0"></span>1.5.3. UART.

**UART** (universalasynchronousreceiver-transmitter) - Универсальный асинхронный приёмопередатчик совокупность вычислительных  $\sim 10^{-1}$ ЭТО устройств, которыепредназначены ДЛЯ связи  $\mathbf{c}$ ДРУГИМИ цифровыми устройствами. Асинхронная передача используется в системах, где обмен данными происходит время от времени, и не требуется высокая скорость передачи данных.

Принцип работы интерфейса:

Интерфейс представляет собой простой синхронныйпоследовательный протокол. Передающее устройство по очереди выдаёт в линию 0 и 1, а принимающее отслеживает и заносит в их память. Приемник и передатчик заранее устанавливают частоту, при которой будет происходить обмен данными, то есть синхронизация идет по времени

Подключение UART осуществляется по трём линиям: RXD - линия приема, TXD- линия передачи и GND - общая линия. При асинхронной передаче каждый символ передаётся отдельной посылкой. Стартовые биты предупреждают о начале передачи. Затем передаётся символ. Для определения достоверности передачи используется бит чётности (бит чётности равен 1, если количество единиц нечётно, и равен 0 в противном случае). Последний бит сигнализирует о начале передачи.

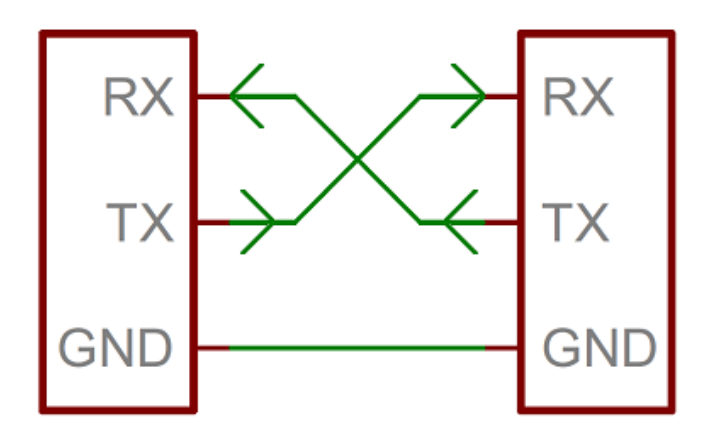

Рисунок 5 – Схема подключения по интерфейсу UART

Недостатки UART:

- Третья часть пропускной способности идёт на передачу служебныхбитов;
- Передача данных происходит с более низкой скоростью, относительно синхронной;
- Отсутствие достоверности показаний при многочисленной ошибке сиспользованием бита чётности. [6]

## <span id="page-22-0"></span>**2. Объект исследования и разработки**

Объектом исследования и разработки был выбран модуль тестирования микросхем памяти с последовательным доступом на базе комплекса ДМТ - 419, основной частью которого был выбран микроконтроллер от производителя Atmel.

### **ЗАДАНИЕ ДЛЯ РАЗДЕЛА «ФИНАНСОВЫЙ МЕНЕДЖМЕНТ, РЕСУРСОЭФФЕКТИВНОСТЬ И РЕСУРСОСБЕРЕЖЕНИЕ»**

Студенту:

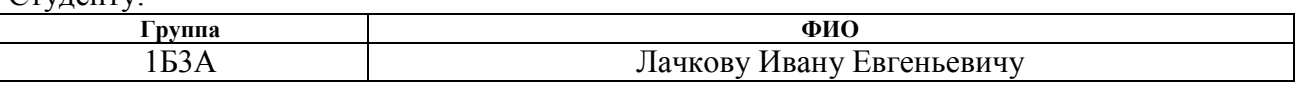

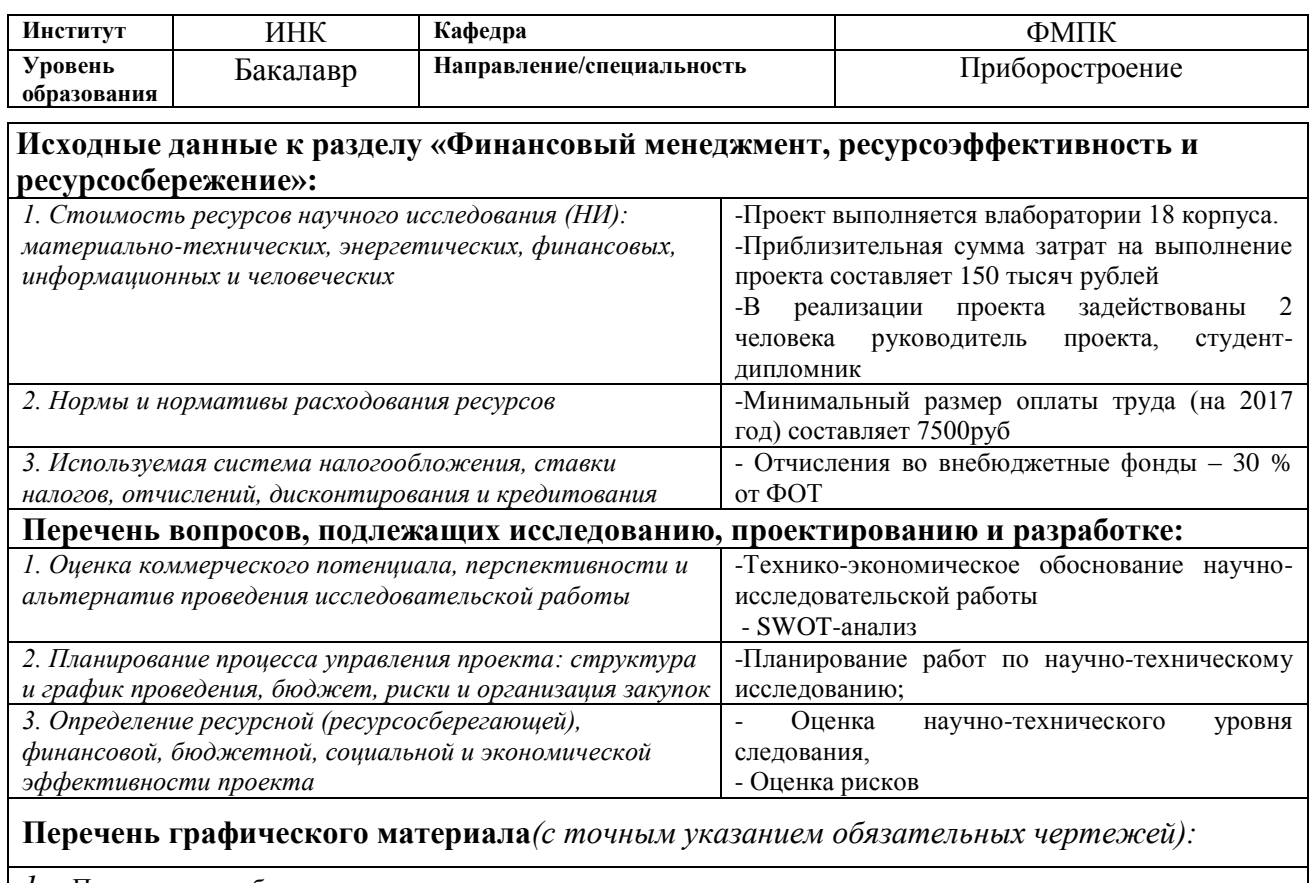

*1.* «Портрет» потребителя результатов проекта

*2.* Матрица SWOT

Оценка ресурсной, финансовой и экономической эффективности проекта

### **Дата выдачи задания для раздела по линейному графику**

#### **Задание выдал консультант:**

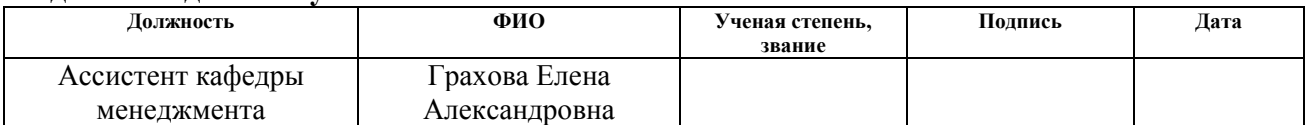

#### **Задание принял к исполнению студент:**

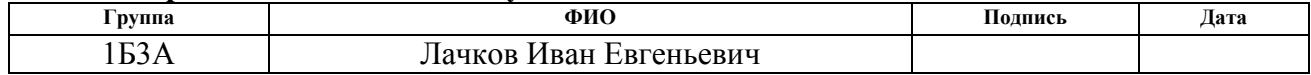

## <span id="page-24-0"></span>**4**. **Финансовый менеджмент, ресурсоэффективность и ресурсосбережение**

Проект выполняется группой квалифицированных работников, состоящей из двух человек – руководителя и студента.

Данная выпускная квалификационная работа заключается в разработке модуля тестирования микросхем памяти с последовательным доступом на базе измерительного комплекса ДМТ - 419.

Целью раздела «Финансовый менеджмент, ресурсоэффективность и ресурсосбережение» является определение перспективности и успешности НТИ, оценка его эффективности, уровня возможных рисков, разработка механизма управления и сопровождения конкретных проектных решений на этапе реализации.

Модуль тестирования отличается от других устройств удобным использованием и долгим сроком службы, а значит разработка обладает хорошим коммерческим потенциалом.

Для достижения обозначенной цели необходимо решить следующие задачи:

- 1. Оценить коммерческий потенциал и перспективность разработки;
- 2. Осуществить планирование этапов выполнения работы;
- 3. Рассчитать бюджет затрат на разработку;
- 4. Произвести оценку научно-технического уровня разработки и оценку рисков.

## 4.1. Технико-экономическое обоснование НИР

<span id="page-25-0"></span>Одним из перспективных направлений развития неразрушающего контроля является исследование параметров электронных компонентов после воздействия на них радиационного излучения.

 $O_T$ устойчивости надёжности  $\mathbf{M}$ современных микросхем  $\mathbf{K}$ радиационному облучению зависит работоспособность оборудования  $\overline{B}$ различных отраслях. Данные показатели являются одними из наиболее важных факторов при эксплуатации электронных приборов, используемых  $\overline{B}$ неблагоприятных условиях.

Данная разработка повысит продуктивность работы специалистов по неразрушающему контролю в области тестирования микросхем

Произведем также  $\mathbf{B}$ данном разделе SWOT-анализ проекта, способствующие позволяющий оценить **факторы**  $\mathbf{M}$ явления или препятствующие продвижению проекта на рынок. В таблице4.1.описаны сильные и слабые стороны проекта, выявлены возможности и угрозы реализации НТИ, которые могут появиться в его внешней среде.

Таблица 4.1 – SWOT-анализ проекта

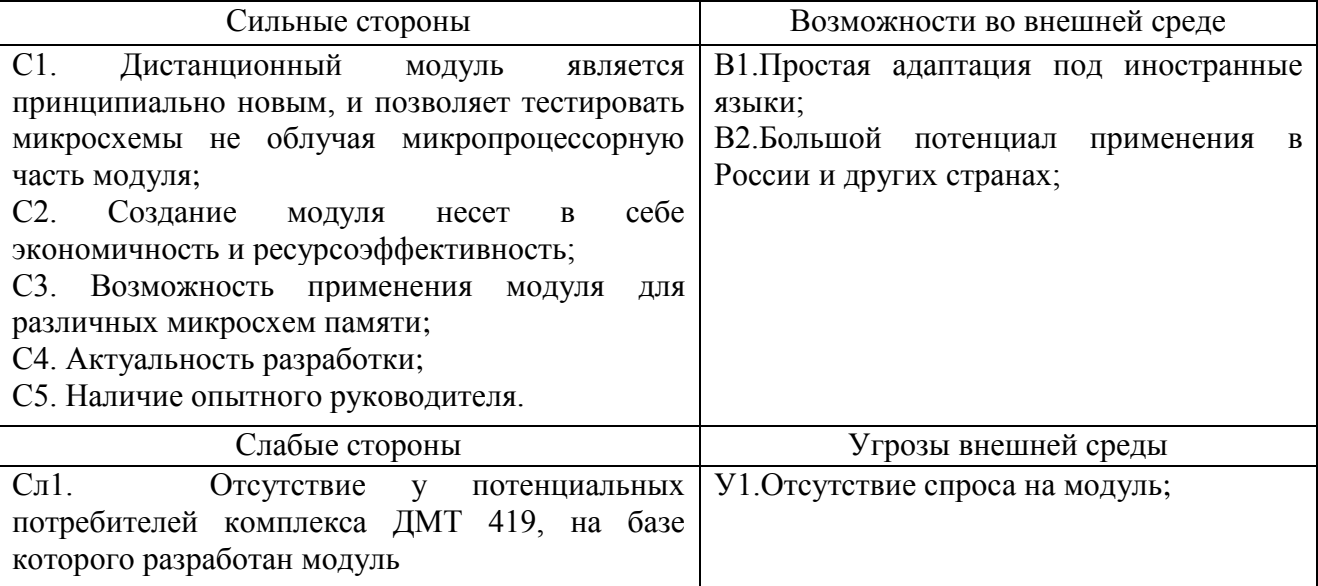

Далее выявим соответствия сильных и слабых сторон научноисследовательского проекта внешним условиям окружающей среды. Это

соответствие или несоответствие должны помочь выявить степень необходимости проведения стратегических изменений.

Таблица 4.2 – сильные стороны проекта

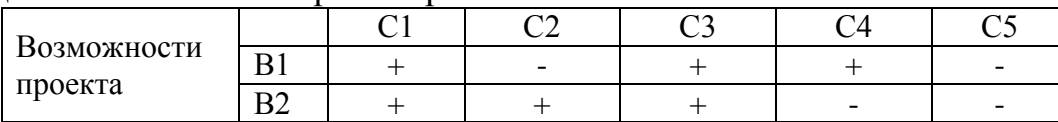

При анализе данной интерактивной таблицы можно выявить следующие коррелирующие сильных сторон и возможности: В1С1С3С4, В2С1С2С3.

Таблица 4.3 – слабые стороны проекта

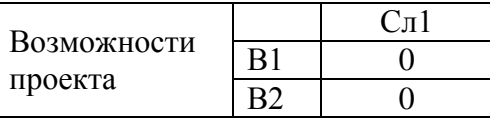

Таблица 4.4 – сильные стороны проекта

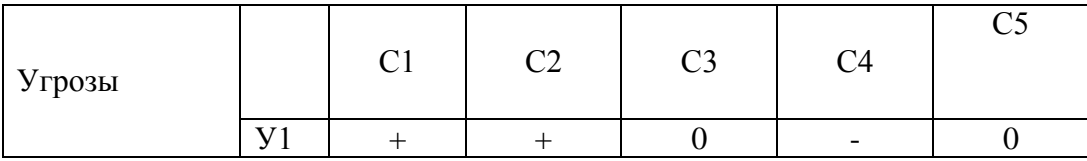

При анализе данной интерактивной таблицы можно выявить следующие коррелирующие сильных сторон и угроз: У1С1С2.

Таблица 4.5 – слабые стороны проекта

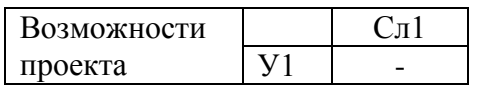

При анализе данной интерактивной таблицы можно выявить, что коррелирующих слабых сторон нет.

Итак, самой большой угрозой для проекта является отсутствие спроса, что на данном этапе не прогнозируется, поскольку аналогов данному модулю нет.

Итак, оценка коммерческого потенциала и перспективности разработки показала большой потенциал создания модуля.

### **4.2 Планирование работ по разработке.**

<span id="page-27-0"></span>Для правильного планирования, а также финансирования и определения трудоемкости выполнения проекта необходимо разбить его на этапы. Под этапом понимается крупная часть работы, которая имеет самостоятельное значение и является объемом планирования и финансирования. Проект имеет:

1. Подготовительный этап. Сбор, изучение и анализ, имеющийся информации. Определение состава исполнителей и соисполнителей, согласование с ними частных задач. Разработка и утверждение задания.

2. Разработка теоретической части.

3. Практическая часть. Сборка и настройка модуля.

4. Выводы и предложения по теме, обобщение результатов разработки.

5.Завершающий этап. Рассмотрение результатов исследования. Утверждение результатов работы. Подготовка отчетной документации.

Данную НИР можно разделить на следующие этапы (Таблица 1):

а) Разработка задания;

б) Выбор направления исследования;

в) Теоретические и экспериментальные исследования;

г) Обобщение и оценка результатов;

д) Оформление и сдача отчета.

Работу выполняло 2 человека: руководитель, студент-дипломник.

Трудоемкость выполнения проекта оценивается экспертным путем в человеко-днях и носит вероятностный характер, т.к. зависит от множества трудно учитываемых факторов. Разделим выполнение дипломной работы на этапы, представленные в таблице 4.6:

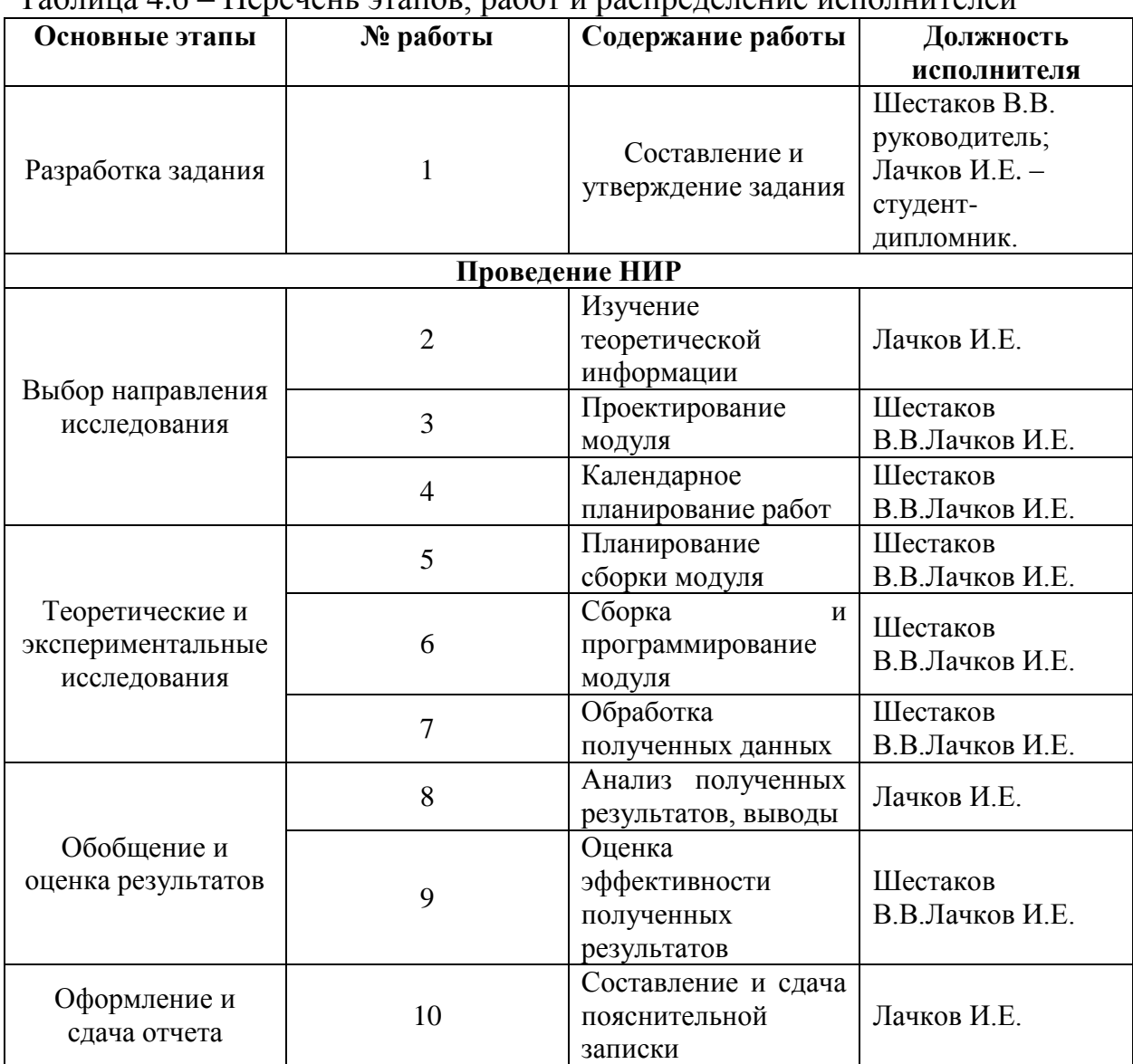

Таблица 4.6 – Перечень этапов, работ и распределение исполнителей

## <span id="page-28-0"></span>**4.2.1 Определение трудоемкости этапов проекта**

Расчет трудоемкости осуществляется опытно-статистическим методом, основанным на определении ожидаемого времени выполнения работ в человеко-днях по формуле

$$
t_{\text{osci}} = \frac{3 \cdot t_{\text{min}} + 2 \cdot t_{\text{min}}}{5},\tag{1}
$$

Где t<sub>ожі</sub> – ожидаемая трудоемкость выполнения *i*-ой работы, чел.-дн.;

t<sub>min i</sub> минимально возможная трудоемкость выполнения заданной *i*-ой работы (оптимистическая оценка: в предположении наиболее благоприятного стечения обстоятельств), чел.-дн.;

t<sub>max i</sub> максимально возможная трудоемкость выполнения заданной *i*- ой работы (пессимистическая оценка: в предположении наиболее неблагоприятного стечения обстоятельств), чел.-дн.

Рассчитаем значение ожидаемой трудоёмкости работы:

Для установления продолжительности работы в рабочих днях используем формулу:

$$
T_{pt} = \frac{t_{\text{osc}}}{q_i},\tag{2}
$$

где Т<sub>рi</sub>-продолжительность одной работы, раб.дн.;

 $t_{\text{oxi}}$  – ожидаемая трудоемкость выполнения одной работы, чел.-дн.;

Ч<sub>i</sub> численность исполнителей, выполняющих одновременно одну и туже работу на данном этапе, чел.

Для удобства построения календарного план-графика, длительность этапов в рабочих днях переводится в календарные дни и рассчитывается по следующей формуле:

$$
T_{ki} = T_{pi} \cdot k,\tag{3}
$$

где  $T_{\text{ki}}$  продолжительность выполнения одной работы, календ.дн.;

Т<sub>рi</sub> продолжительность одной работы, раб.дн.;

*k* – коэффициент календарности, предназначен для перевода рабочего времени в календарное.

Коэффициент календарности рассчитывается по формуле:

$$
k = \frac{T_{\text{KT}}}{T_{\text{KT}} - T_{\text{BZ}} - T_{\text{TZ}}},\tag{4}
$$

где  $T_{\text{kr}}$  – количество календарных дней в году;

Tвд – количество выходных дней в году;

 $T_{\text{m}}$  – количество праздничных дней в году.

Определим длительность этапов в рабочих днях и коэффициент календарности:

$$
k = \frac{T_{\text{KT}}}{T_{\text{KT}} - T_{\text{BZ}} - T_{\text{TZ}}} = \frac{365}{365 - 104 - 10} = 1,45,
$$

тогда длительность этапов в рабочих днях, следует учесть, что расчетную величину продолжительности работ  $T_{k}$  нужно округлить до целых чисел.

#### <span id="page-30-0"></span>4.2.2 Техническая готовность темы

Определение технической готовности темы позволяет дипломнику точно знать, на каком уровне выполнения находится определенный этап или работа. Показатель технической готовности темы характеризует отношение продолжительности работ, выполненных на момент исчисления этого показателя, к обшей запланированной продолжительности работ, при этом следует учесть, что период дипломного проектирования составляет примерно 6 месяцев, дипломник выступает в качестве основного исполнителя.

Для начала следует определить удельное значение каждой работы в общей продолжительности работ:

$$
V_i = \frac{T_{pi}}{T_p} \cdot 100\%,\tag{5}
$$

где  $V_i$  – удельное значение каждой работы в %;

 $T_{\text{pi}}$  – продолжительность одной работы, раб.дн.;

 $T_p$  – суммарная продолжительность темы, раб.дн.

Тогда техническую готовность темы  $\Gamma_{i}$ , можно рассчитать по формуле:

$$
\Gamma_i = \frac{\sum_{i=1} T_{pi}}{T_p} \cdot 100\%,\tag{6}
$$

где  $\Sigma T_{\text{pi}}$  – нарастающая продолжительность на момент выполнения *i*-той работы.

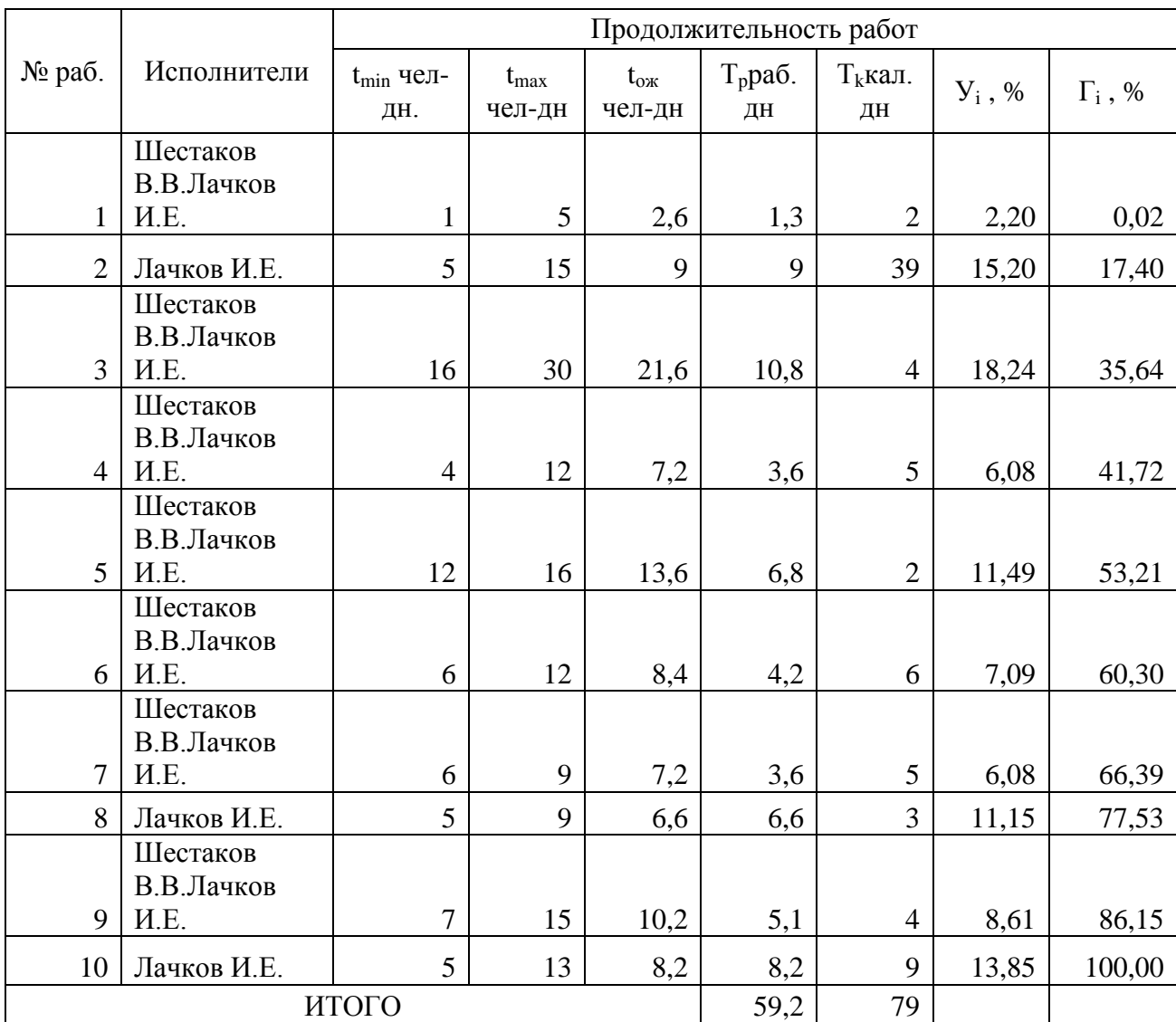

## Таблица 4.7 – Временные показатели проведения проекта

## <span id="page-31-0"></span>**4.2.3 Построение графика работ**

Диаграмма Ганта – горизонтальный ленточный график, на котором работы по теме представляются протяженными во времени отрезками, характеризующимися датами начала и окончания выполнения данных работ.

| Эта            | Вид работы                               | Исполнители         | $T_k$          | Февраль |  |  | Март |  |  | Апрель |  |  |  | Май |  |  | Июнь |  |  |  |
|----------------|------------------------------------------|---------------------|----------------|---------|--|--|------|--|--|--------|--|--|--|-----|--|--|------|--|--|--|
| ПЫ             |                                          |                     | 3              |         |  |  |      |  |  |        |  |  |  |     |  |  |      |  |  |  |
| $\mathbf{1}$   | Составление и                            | Шестаков<br>B.B.    |                |         |  |  |      |  |  |        |  |  |  |     |  |  |      |  |  |  |
|                | утверждение<br>задания                   | Лачков И.Е.         |                |         |  |  |      |  |  |        |  |  |  |     |  |  |      |  |  |  |
| $\overline{2}$ | Изучение                                 | Лачков И.Е.         | 39             |         |  |  |      |  |  |        |  |  |  |     |  |  |      |  |  |  |
|                | теоретической                            |                     |                |         |  |  |      |  |  |        |  |  |  |     |  |  |      |  |  |  |
|                | информации                               |                     |                |         |  |  |      |  |  |        |  |  |  |     |  |  |      |  |  |  |
| $\overline{3}$ | Проектировани                            | Шестаков            | $\overline{4}$ |         |  |  |      |  |  |        |  |  |  |     |  |  |      |  |  |  |
|                | е модуля                                 | B.B.                |                |         |  |  |      |  |  |        |  |  |  |     |  |  |      |  |  |  |
|                |                                          | Лачков И.Е.         |                |         |  |  |      |  |  |        |  |  |  |     |  |  |      |  |  |  |
| $\overline{4}$ | Календарное                              | Шестаков            | 5              |         |  |  |      |  |  |        |  |  |  |     |  |  |      |  |  |  |
|                | планирование                             | B.B.                |                |         |  |  |      |  |  |        |  |  |  |     |  |  |      |  |  |  |
|                | работ                                    | Лачков И.Е.         |                |         |  |  |      |  |  |        |  |  |  |     |  |  |      |  |  |  |
| 5              | Планирование                             | Шестаков            | $\overline{2}$ |         |  |  |      |  |  |        |  |  |  |     |  |  |      |  |  |  |
|                | сборки модуля                            | B.B.                |                |         |  |  |      |  |  |        |  |  |  |     |  |  |      |  |  |  |
|                |                                          | Лачков И.Е.         |                |         |  |  |      |  |  |        |  |  |  |     |  |  |      |  |  |  |
| 6              | Сборка<br>И                              | Шестаков            | 6              |         |  |  |      |  |  |        |  |  |  |     |  |  |      |  |  |  |
|                | программирова                            | B.B.                |                |         |  |  |      |  |  |        |  |  |  |     |  |  |      |  |  |  |
|                | ние модуля                               | Лачков И.Е.         |                |         |  |  |      |  |  |        |  |  |  |     |  |  |      |  |  |  |
| $\overline{7}$ | Обработка                                | Шестаков            | 5              |         |  |  |      |  |  |        |  |  |  |     |  |  |      |  |  |  |
|                | полученных                               | B.B.                |                |         |  |  |      |  |  |        |  |  |  |     |  |  |      |  |  |  |
|                | данных                                   | Лачков И.Е.         |                |         |  |  |      |  |  |        |  |  |  |     |  |  |      |  |  |  |
| 8              | Анализ                                   | Лачков И.Е.         | 3              |         |  |  |      |  |  |        |  |  |  |     |  |  |      |  |  |  |
|                | полученных                               |                     |                |         |  |  |      |  |  |        |  |  |  |     |  |  |      |  |  |  |
|                | результатов,                             |                     |                |         |  |  |      |  |  |        |  |  |  |     |  |  |      |  |  |  |
|                | выводы                                   |                     |                |         |  |  |      |  |  |        |  |  |  |     |  |  |      |  |  |  |
| 9              | Оценка                                   | Шестаков            | $\overline{4}$ |         |  |  |      |  |  |        |  |  |  |     |  |  |      |  |  |  |
|                | эффективности                            | B.B.<br>Лачков И.Е. |                |         |  |  |      |  |  |        |  |  |  |     |  |  |      |  |  |  |
|                | полученных<br>результатов                |                     |                |         |  |  |      |  |  |        |  |  |  |     |  |  |      |  |  |  |
| 10             | Составление<br>$\boldsymbol{\mathrm{M}}$ | Лачков И.Е.         | 9              |         |  |  |      |  |  |        |  |  |  |     |  |  |      |  |  |  |
|                | сдача                                    |                     |                |         |  |  |      |  |  |        |  |  |  |     |  |  |      |  |  |  |
|                | пояснительной                            |                     |                |         |  |  |      |  |  |        |  |  |  |     |  |  |      |  |  |  |
|                | записки                                  |                     |                |         |  |  |      |  |  |        |  |  |  |     |  |  |      |  |  |  |

Таблица 4.8 - Календарный график проведения НИР

- руководитель, **Политение и студент-дипломник**.

В результате видно, что для выполнения работы требуется всего 2 человека и работа выполняется в течении 79 дней.

#### <span id="page-33-0"></span>4.3. Смета затрат на разработку проекта

Затраты представляют собой все производственные формы потребления денег и измеримых в денежном измерении материальных ценностей, которые служат непосредственной производственной целью.

Рассчитываем смету расходов, включая затраты на приобретение необходимого оборудования для разработки проекта и текущие расходы. Затраты, образующие себестоимость продукции (работ, услуг), группируются в соответствии с их экономическим содержанием по следующим элементам:

$$
K_{\text{mpoekra}} = M_{\text{mat}} + M_{\text{am.texH}} + M_{\text{st}} + M_{\text{coll.orty}} + M_{\text{hakrl.ipacx}} + M_{\text{mpoyme}}
$$

Материальные затраты отражают стоимость приобретенных материалов и сырья, которые входят в состав вырабатываемой продукции, образуя ее основу, или являются необходимыми компонентами при изготовлении продукции.

Материальные затраты:

Паяльная станция - 7500 руб.

Микроконтроллер – 2250 руб.

Переходник RS 232-UART – 50 руб.

Прочие элементы -100 руб.

Амортизация основных фондов - сумма амортизационных отчислений на полное восстановление основных производственных фондов, вычисленная исходя из их балансовой стоимости и утвержденных норм амортизации. Корректно при расчете затрат учитывать в году приобретения и в последующие годы только ту часть затрат, которая происходит от старения основных фондов в каждом году.

Рассчитаем амортизацию оборудования техники И<sub>амобор</sub>, по следующей формуле

$$
H_{\text{an. ofop}} = \left(\frac{T_{\text{ucn. ofop}}}{365}\right) \times K_{\text{ofop}} \times H_{\text{a}},\tag{7}
$$

где  $T_{\text{ucm ofon}}$  – время использования оборудование;

365 дней – количество дней в году;

Кобор– стоимость оборудования;

На– норма амортизации.

$$
H_a = \frac{1}{T_{c.c. \text{ of op.}}},\tag{8}
$$

где Тс.с обор. – срок службы оборудования

$$
H_{a_{M,KOMB}} = \left(\frac{T_{ucn,KOMB}}{365}\right) \cdot K_{\kappa o_{MB}} \cdot H_a = \left(\frac{70}{365}\right) \cdot 10000 \cdot \frac{1}{15} = 127
$$

Расчет заработной платы – заработная плата рассчитывается в соответствии с занятостью исполнителей, с учетом районного и тарифного коэффициентов исполнителей.

В состав затрат на оплату труда включаются:

– выплаты заработной платы за фактически выполненную работу;

- выплаты стимулирующего характера по системным положениям;
- выплаты по районным коэффициентам;
- компенсации за неиспользованный отпуск;
- другие виды выплат.

Примем, что полный фонд заработной платы  $(\Phi_{3\Pi})$ :

$$
\Phi_{\rm 3H} = 28000 \text{py6},
$$

Отчисления на социальные нужды выражаются в виде единого социального налога, который включает в себя: обязательные отчисления по установленным законодательством нормам органам государственного социального страхования, пенсионного фонда, государственного фонда занятости и медицинского страхования.

Единый социальный налог – 30%.

Рассчитываем отчисления на социальные нужды  $(H_{\text{cou,}\text{orr}})$ :

$$
H_{\text{col, OTY}} = \text{ECH} = 0.3 \cdot \Phi_{\text{3n}} = 0.3 \cdot 28000 = 8400
$$

Накладные расходы используют на следующее:

- 1) затраты на текущий ремонт;
- 2) амортизацию основных производственных фондов;
- 3) затраты на охрану труда и пожарную безопасность.

Для проектных отделов накладные затраты составляют 200% от полного Для проектных отделов накладные затраты составляют 200%<br>фонда заработной платыТогда:  $M_{\text{max, pack.}} = 2 \cdot \Phi_{\text{sn}} = 2 \cdot 28000 = 56000 \text{ py}$ б,

Рассчитываем себестоимость проекта (К<sub>проекта</sub>).

$$
K_{npoexma} = M_{amo6op} + \Phi_{sn} + H_{nax1, pacx} + H_{cou, omu} = 127 + 28000 + 56000 + 8400 = 92527
$$

Рассчитываем плановые накопления (ПР). Стоимость проекта включает в себя 30% прибыли, таким образом:

$$
HP = 0.3 \cdot K_{\text{npoexma}} = 0.3 \cdot 92527 = 27758.1
$$

Рассчитываем стоимость проекта (Ц).

$$
H = K_{npoesma} + IIP = K_{npoesma} + IIP = 92527 + 27758,1 = 120285,1
$$

Таблица 4.9 - Смета затрат на научно-исследовательскую работу

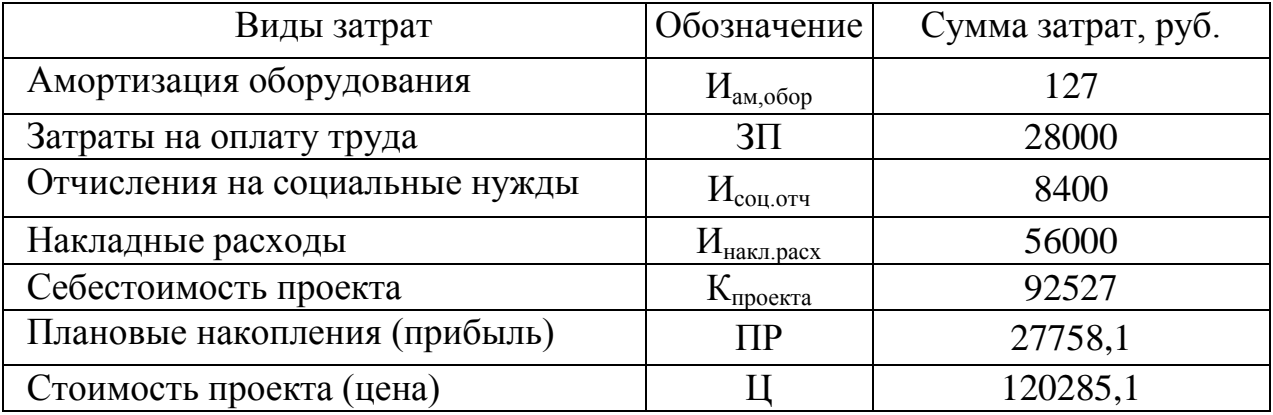

Исходя из расчетов и полученных результатов приведенных в таблице 4, можно сделать вывод, что данная научно исследовательская работа входит в обозначенные бюджетные ограничения, так как стоимость проекта равная 120285,1 рублей, меньше приблизительной суммы затрат равной 150 тысяч рублей.

## <span id="page-36-0"></span>4.4 Оценка целесообразности исследования

## 4.4.1 Оценка научно-технического уровня следования

<span id="page-36-1"></span>Для определения научно - технического уровня проекта, его научной ценности, технической значимости и эффективности необходимо, рассчитать коэффициент научно-технического уровня (НТУ).

Коэффициент НТУ рассчитывается при помощи метода балльных оценок. Суть метода состоит в присвоении каждому из признаков НТУ определенного числа баллов по принятой шкале. Общую оценку приводят по сумме баллов по всем показателям с учетом весовых характеристик.

Формула для определения общей оценки:

$$
HTY = \sum_{i=1}^{n} k_i * \Pi_i
$$
 (9)

 $k_i$  – весовой коэффициент  $i$  – го признака; где

 $\Pi_i$  -количественная оценка  $i$  – го признака.

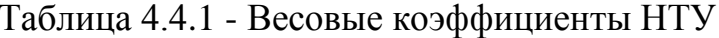

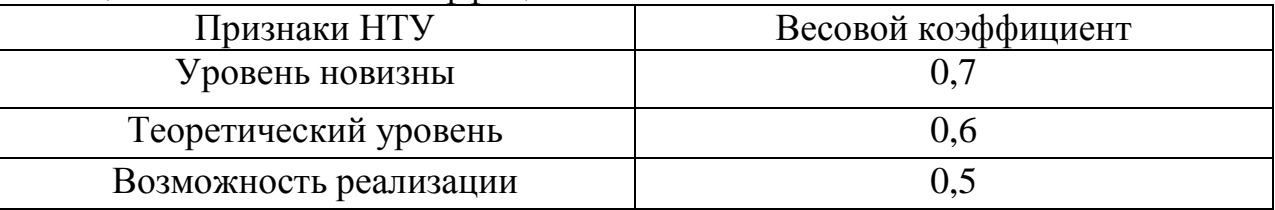

Таблина 4.4.2 - Шкала оценки новизны

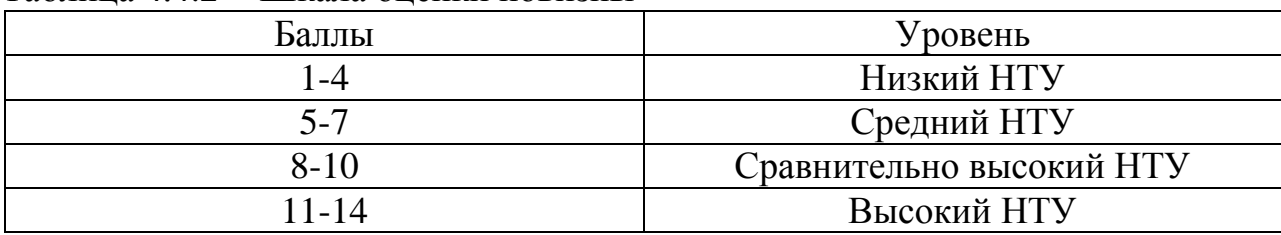

Таблица 4.4.3 - Значимость теоретических уровней

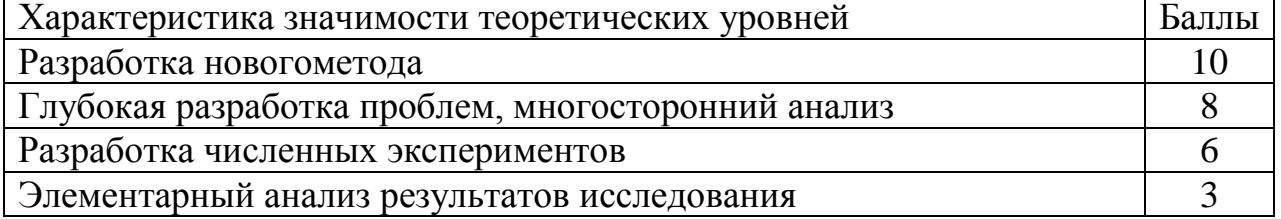

Таблица 4.4.4 - Возможность реализации по времени и масштабам

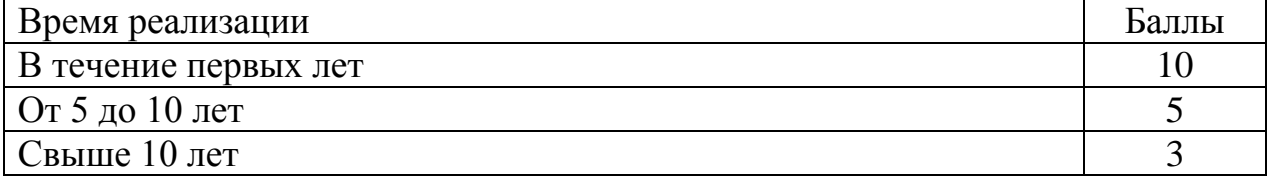

Pacuer HTV:

$$
HTY = \sum_{i=1}^{n} k_i * \Pi_i
$$
 (10)

 $k_1 = 0.8$ ;  $k_2 = 0.6$ ;  $k_3 = 0.5$ ; гле

$$
\Pi_1 = 9
$$
;  $\Pi_2 = 6$ ;  $\Pi_3 = 4$ ;

$$
HTY = 0.7*9+0.6*6+0.5*4 = 11.9.
$$

По полученным значениям коэффициент научно-технического уровня (НТУ) можно сказать о достаточно высоком научно - техническом уровне разработки, ее научной ценности, технической значимости и эффективности.

#### 4.4.2Оценка возможных рисков

<span id="page-37-0"></span>Произведем оценку рисков. Определение рисков является одним из важнейших моментов создании проекта. Учет при рисков ласт возможностьизбежать опасные факторы, которые негативно отражаются на внедрении в жизнь проекта.

При оценке важности рисков оценивается вероятность их наступления (P<sub>i</sub>). По шкале от 0 до 100 процентов:  $100 -$ наступит точно, 75 – скорее всего наступит,  $50 -$  ситуация неопределенности,  $25 -$  риск скорее всего не наступит, 0 - риск не наступит. Оценка важности риска оценивается весовым коэффициентом (w<sub>i</sub>). Важность оценивается по 10- балльной шкале  $b_i$ . Сумма весовых коэффициентов должна равняться единице. Оценка важности рисков приведена в таблицах 1.2-1.6.

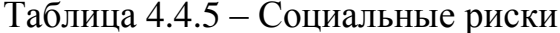

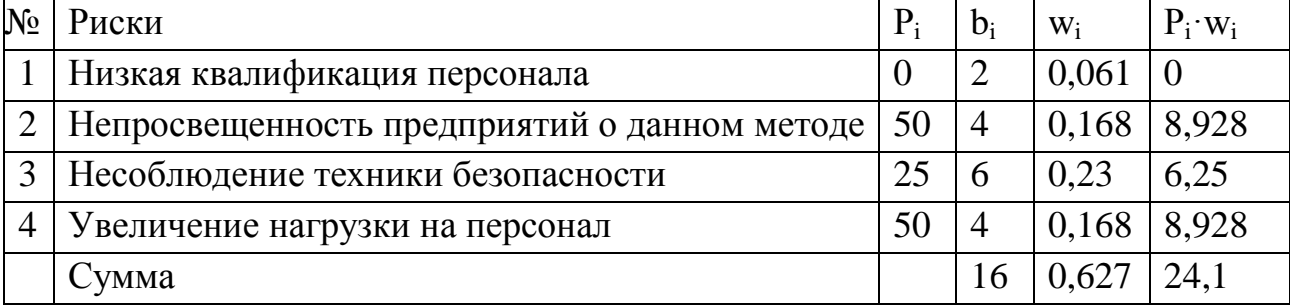

Таблица 4.4.6 – Экономические риски

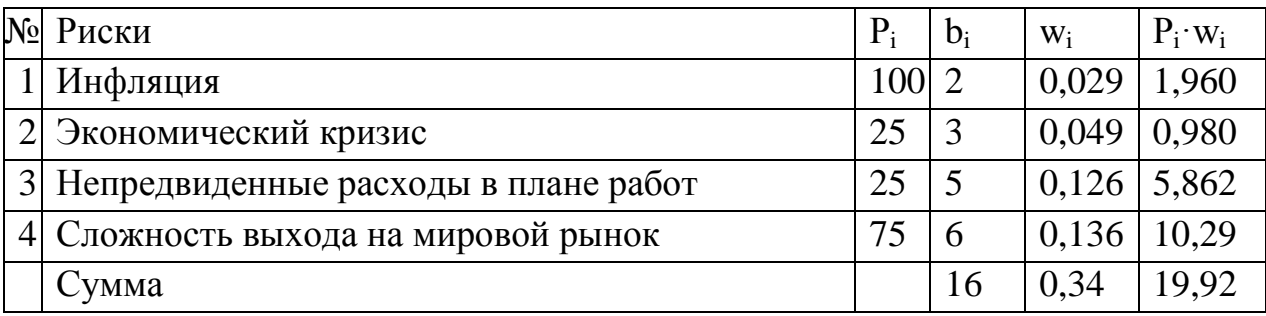

## Таблица 4.4.7– Технологические риски

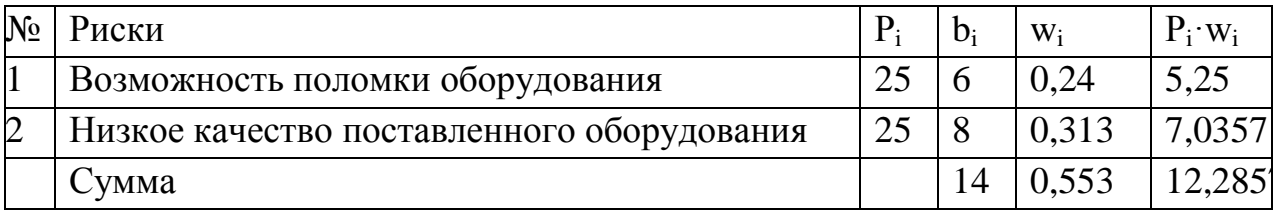

Таблица 4.4.8 – Научно-технические риски

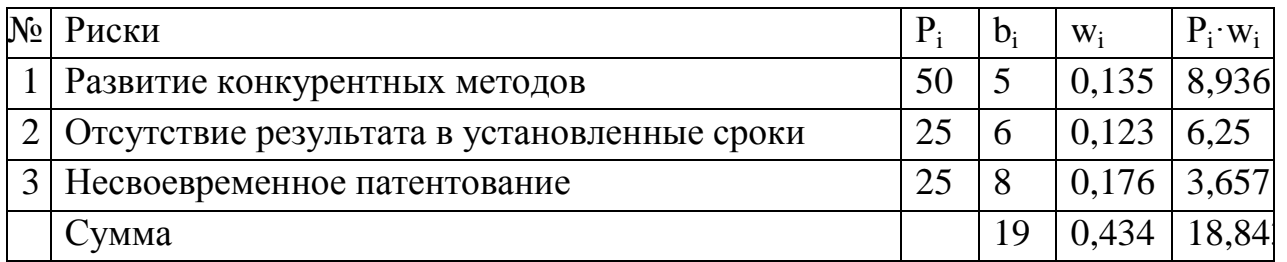

Таблица 4.4.9 – Общие риски

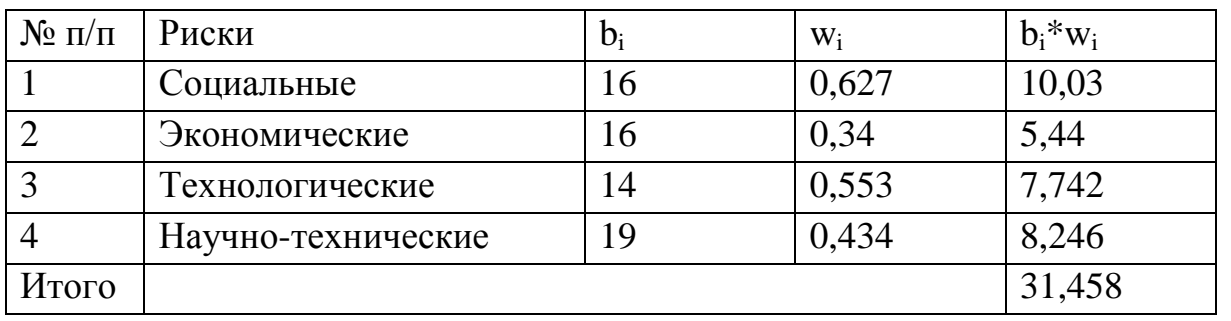

Расчет рисков дает общую оценку в 31,458. Эта цифра говорит, что

проект имеет право на жизнь, хотя и не лишен вероятных препятствий.

В ходе выполнения раздела «Финансовый менеджмент, ресурсоэффективность и ресурсосбережение» были решены следующие задачи:

1) Проведена оценка коммерческого потенциала и перспективности разработки на примере SWOT-анализа, результат которого показал большой потенциал разработки.

2) Определен полный перечень работ. Определена трудоемкость проведения работ. Ожидаемая трудоемкость работ для научного руководителя и студента-исполнителя составила 95 чел-дней. Общая максимальная длительность выполнения работы составила 79 календарных дней.

3) Суммарный бюджет затрат разработки составил – 120285,1рублей.

4) Определена целесообразность и эффективность научного исследования путем оценки научно-технического уровня проекта, а также оценки возможных рисков. В результате разработка данного модуля имеет высокую значимость теоретического уровня и приемлемый уровень рисков.

Следует отметить важность для проекта в целом, проведенных в данной главе работ, которые позволили объективно оценить эффективность проводимого научно-технического исследования.